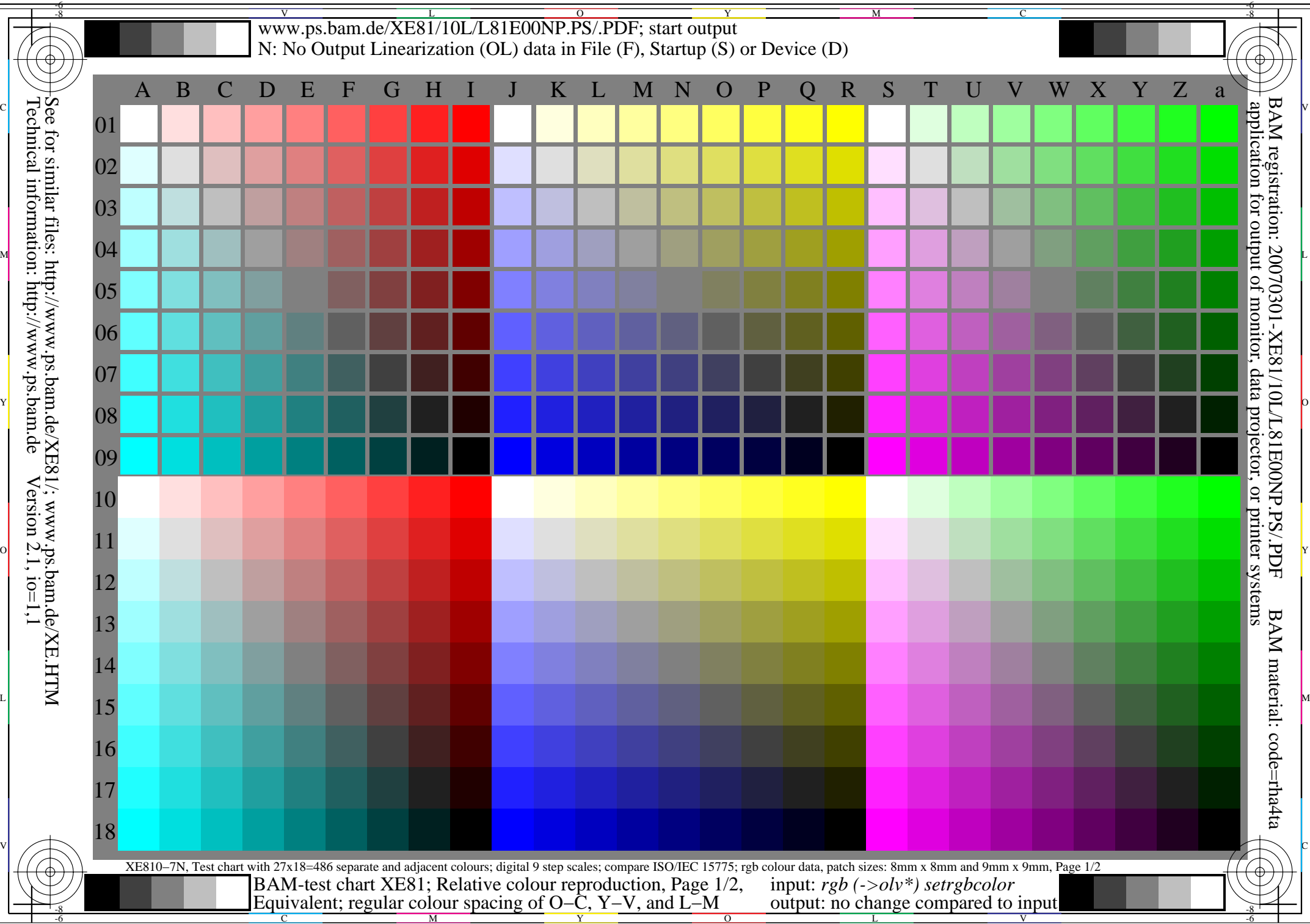

## V  $\overline{\text{LT}}$ 01/10L  $\frac{0}{\mathbf{D} \mathbf{C} / \mathbf{D} \mathbf{I}}$ Y -6 -8 www.ps.bam.de/XE81/10L/L81E01NP.PS/.PDF; start output

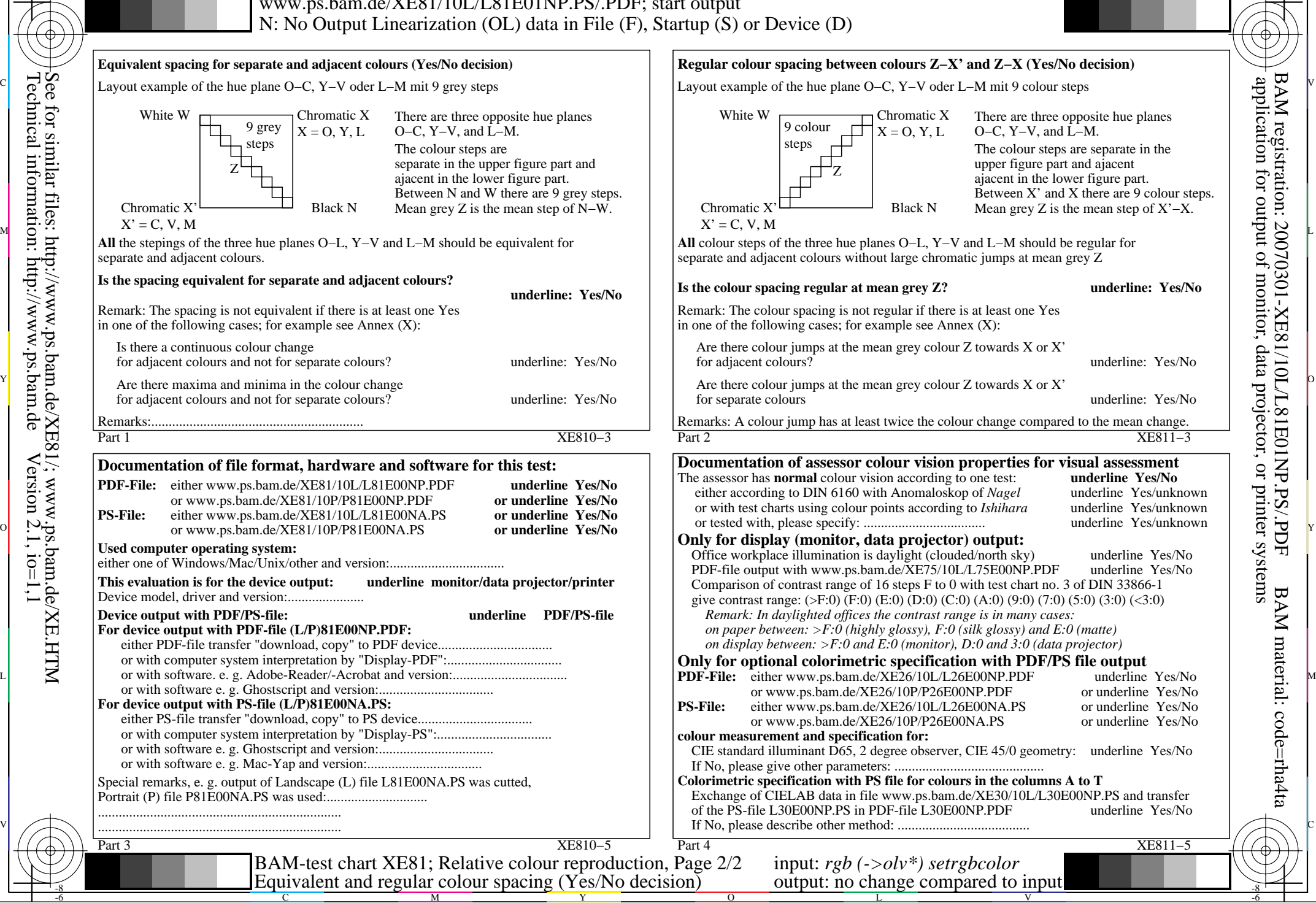

M

C

-6

-8

-8